# **Methods in Ecology and Evolution**

# Tutorial

# Quantifying the relevance of intraspecific trait variability for functional diversity

Francesco de Bello, Sandra Lavorel, Cécile H. Albert, Wilfried Thuiller, Karl Grigulis, Jiři Dolezal, Štěpán Janeček and Jan Lepš

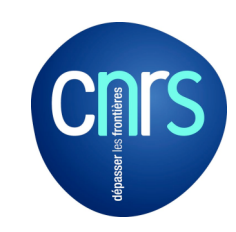

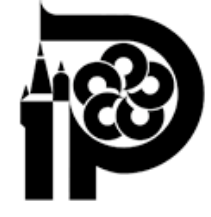

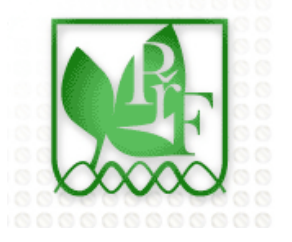

Intraspecific trait variability is a crucial, often neglected, component of functional diversity (i.e. the extent of trait dissimilarity in a given ecological community).

e.g. traits  $=$  plant height, n° of leaves, n° of flowers...

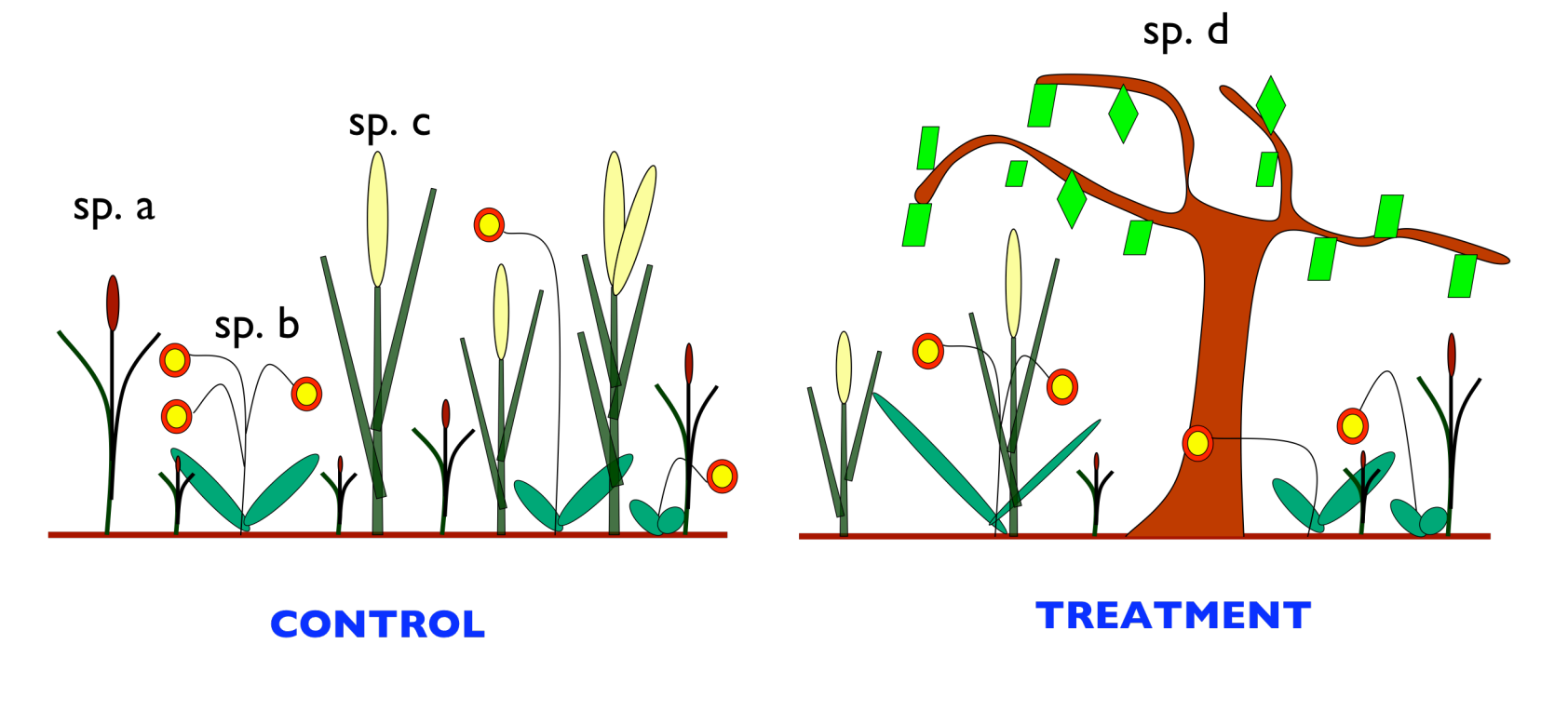

How much trait variability is due to intraspecific variation within and across communities !

## Two new methods proposed

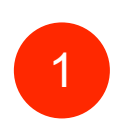

Quantifying the extent of within- vs. between-species functional diversity (FD) within different communities

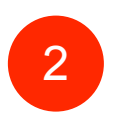

Decomposing the effects of species turnover and intraspecific trait variability in FD across communities Present TUTORIAL:

Use of the R functions designed for the first method

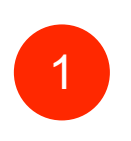

Quantifying the extent of within- vs. between-species functional diversity (FD) within different communities

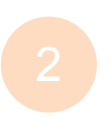

Decomposing the effects of species turnover and intraspecific trait variability in FD across communities

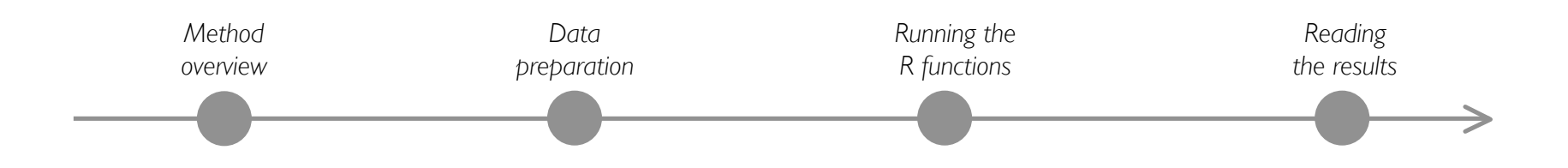

Within each community (plot) the functional trait diversity can be partitioned into effects due to:

Between species FD: *extent of trait dissimilarity in a community because of differentiation between coexisting species*

Within species FD: *extent of trait dissimilarity in a community because of intraspecific trait variability*

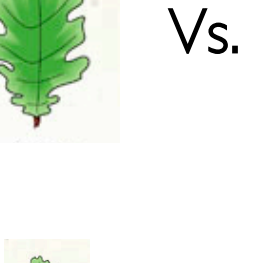

Vs.

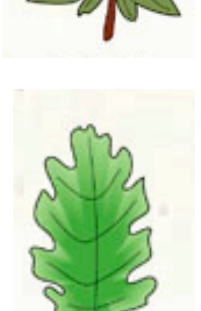

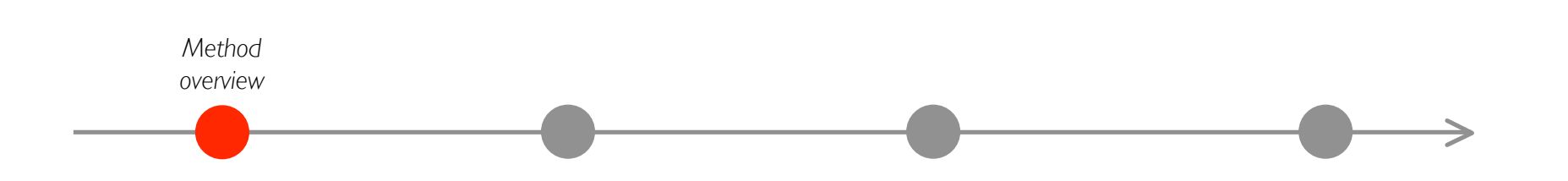

## APPROACH: decomposition of total community trait variance

#### Total diversity = Between species div. + Within species div.

## **ADVANTAGES**

- Take into account different type of species abundances
- Similar to the decomposition with the Rao quadratic entropy
- Similar to PERMANOVA and other existing mathematical tools
- Use with single and multiple traits

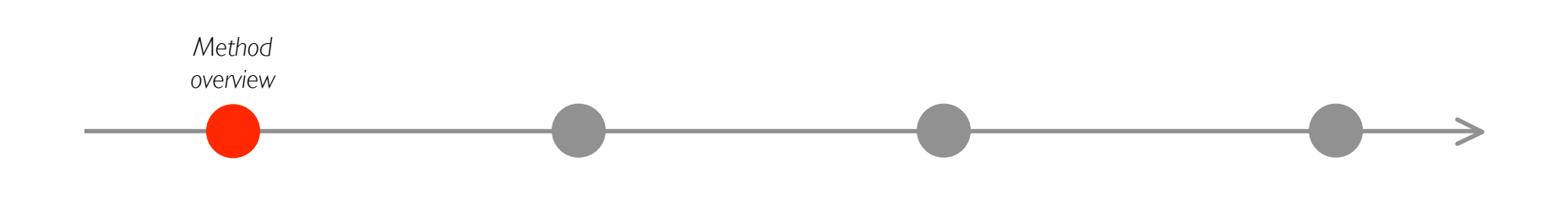

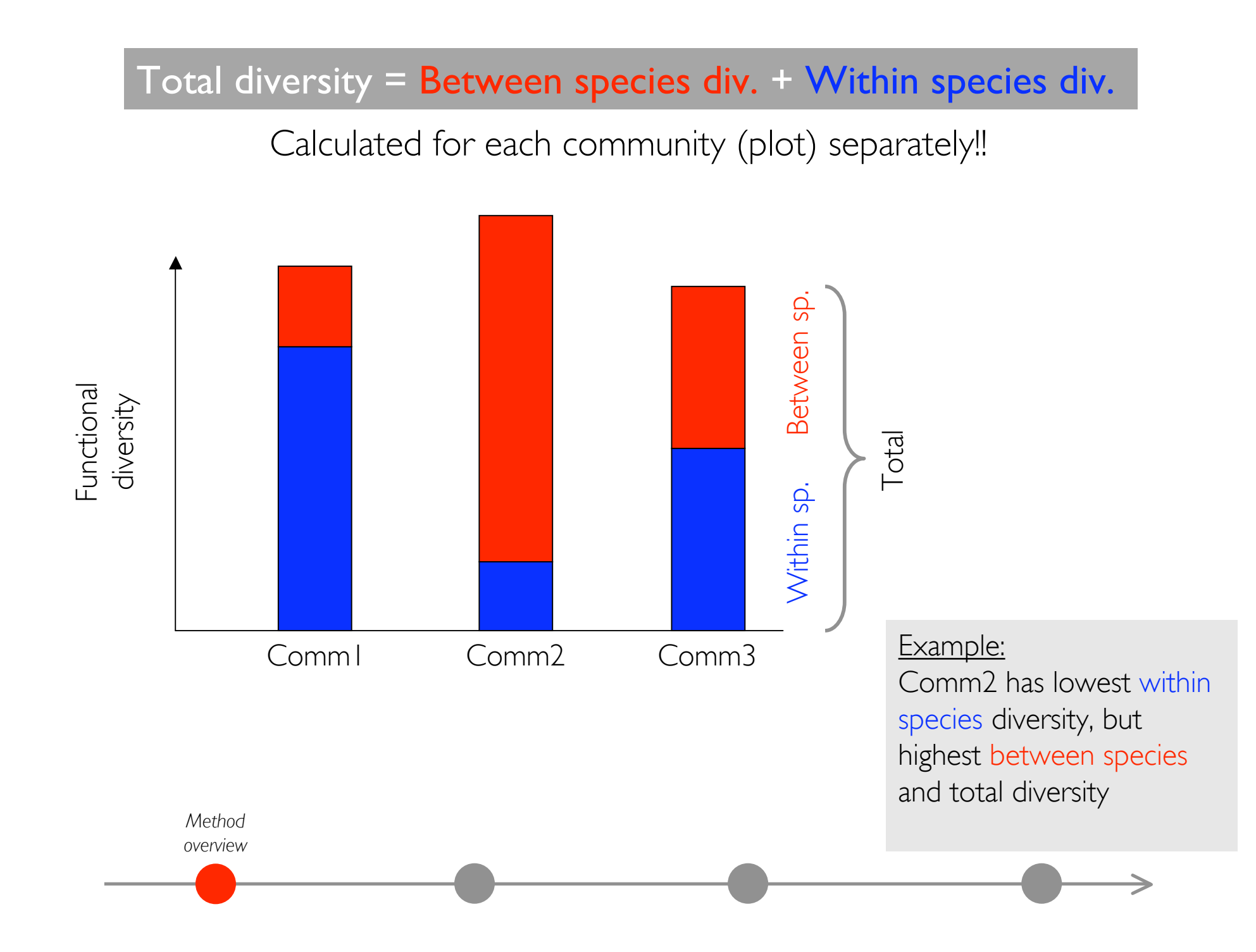

Total diversity  $=$  Between species div.  $+$  Within species div.

3 possible ways to calculate the "weight" of each species (see Eqn. 3 in the paper)

1 all species have the same contribution (i.e.  $1/nsp$ , nsp=number of species in a plot)

2 species contribution is given by their abundance in classic relevés (cover, biomass etc..)

**3** species contribution is given by the number of individuals sampled for trait measurements

(in the paper Appendix) RaoRel.r RaoAdo.r

R scripts

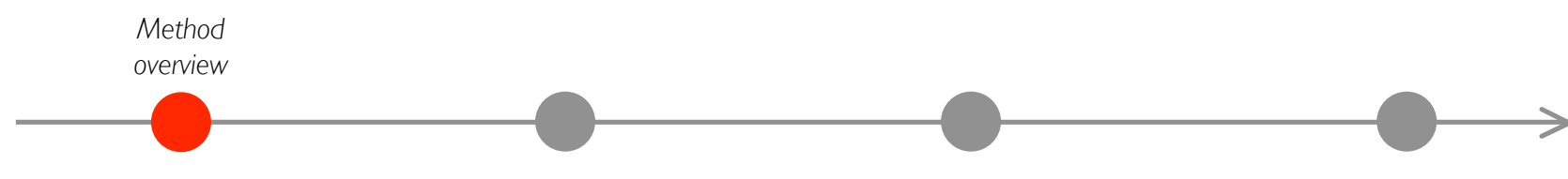

## Preparing the data for R

## 3 matrices needed (FOR EACH COMMUNITY/PLOT):

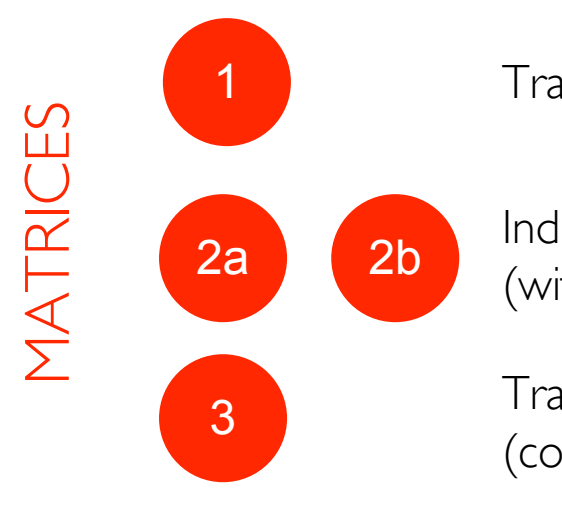

Trait values for different individuals

Individual identity (with and without species abundances)

Trait dissimilarity (computed from the first matrix)

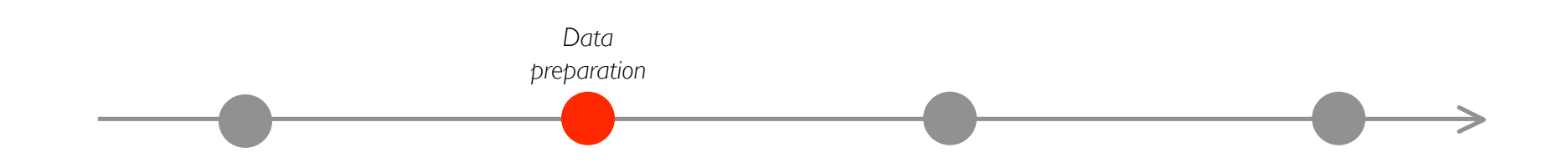

Preparing the data for R

3 matrices needed (FOR EACH COMMUNITY/PLOT):

The following examples are based on virtual data as used in the Appendix example

The R functions are applicable to your real data when formatted as shown in the virtual examples

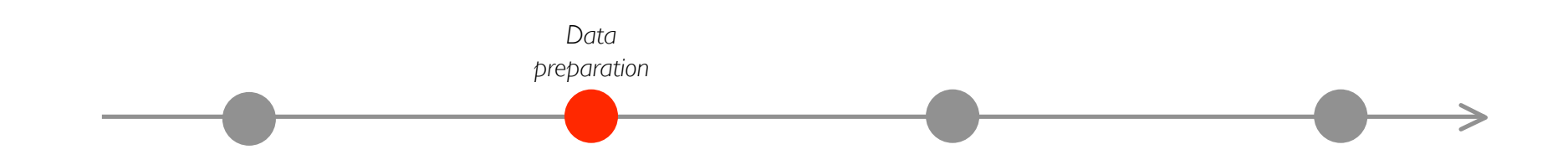

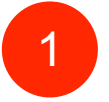

#### 1 TRAIT X INDIVIDUAL

For each trait (e.g. plant height, leaf area etc..), a vector with the trait value for different individuals within each species

Example: for plant height, 6 individuals were measured for species 1, 8 individuals for species 2, 10 for species 3 and 16 for species 4.

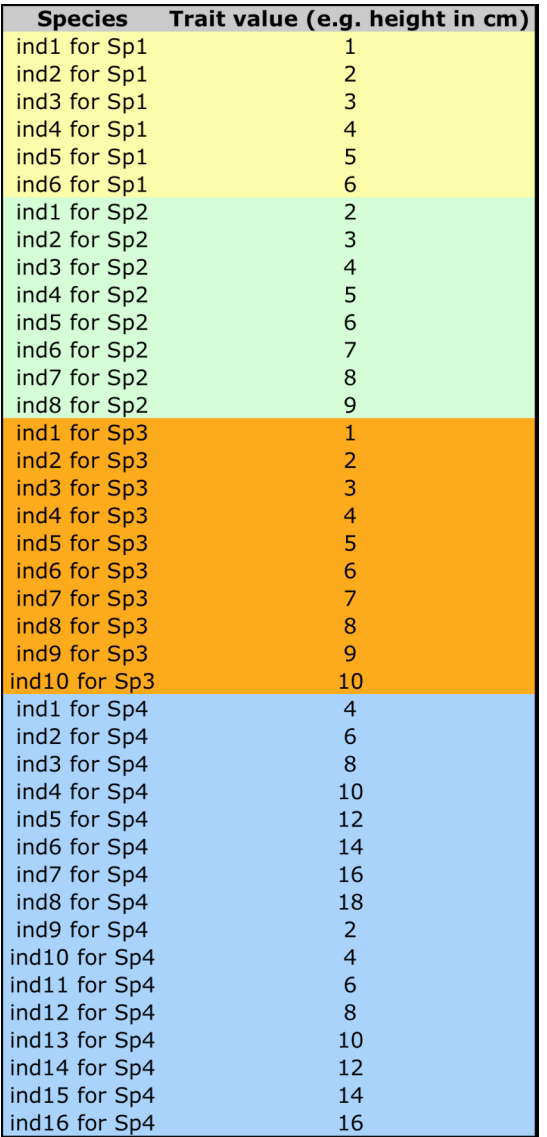

*Data preparation*

#### MATRIX FOR EACH COMMUNITY SAMPLED

#### Matrix

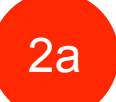

### 2a SPECIES IDENTITY

This matrix denotes species identity of each individual collected, as a dummy code.

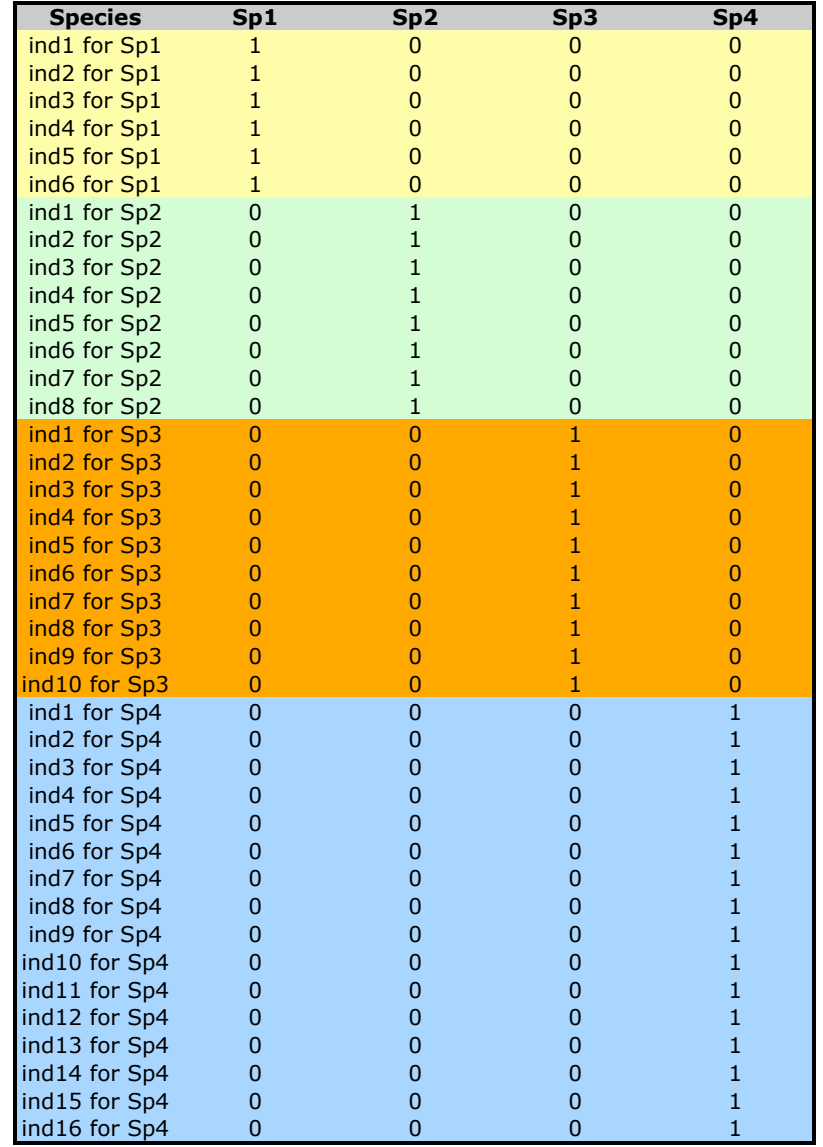

*Data preparation* 2b

# with ABUNDANCE

Sometimes species abundances in the community are available (i.e. measured independently via classic relevés or plot record).

For computation purposes we allocate species abundance measured in the community/plot to all individuals of that particular species.

Example: the abundance could be estimated by species biomass (species  $1 = 10$  g, species  $2=20$  g, species  $3 = 30$  g, species  $4 = 40$  g)

> *Data preparation*

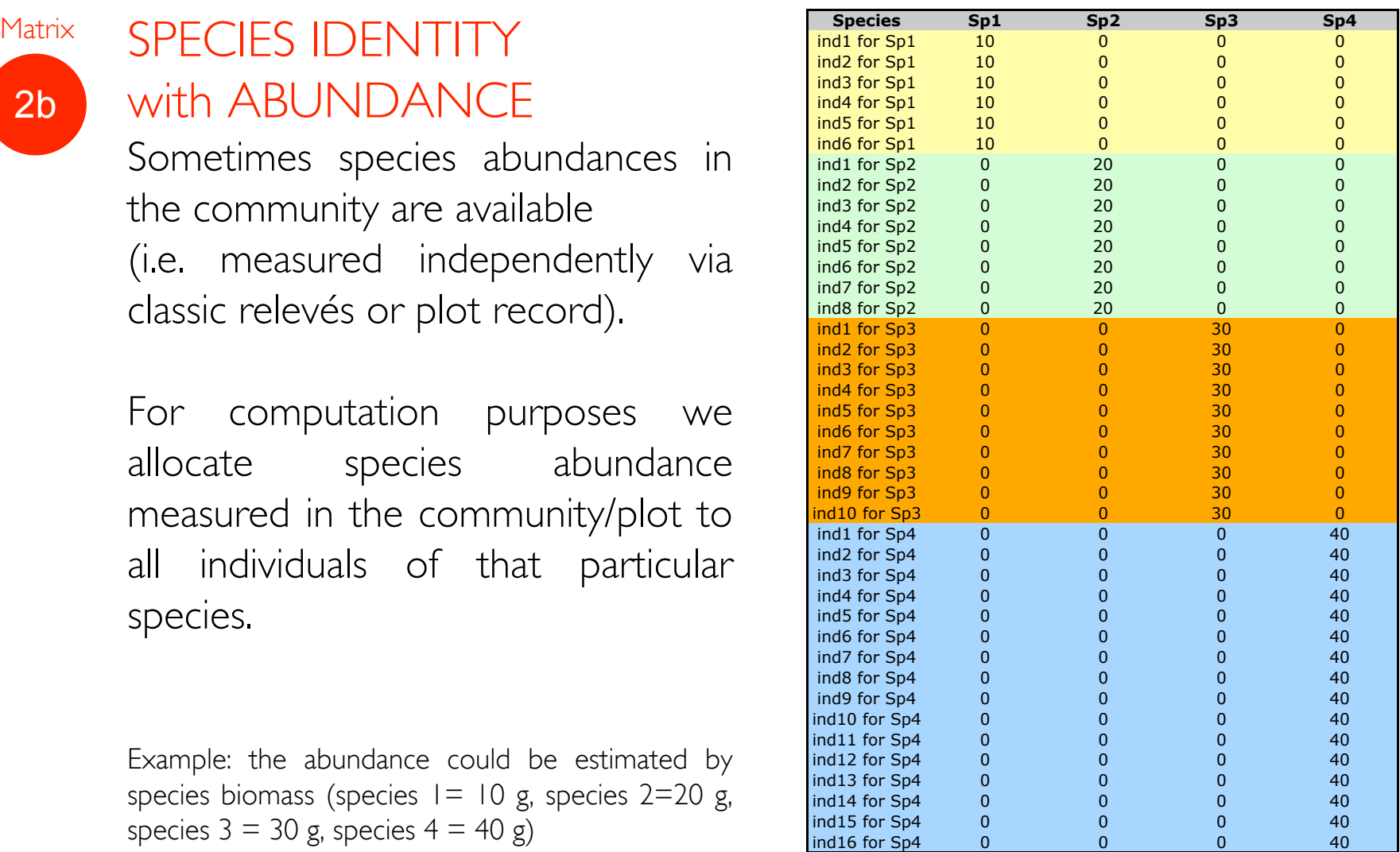

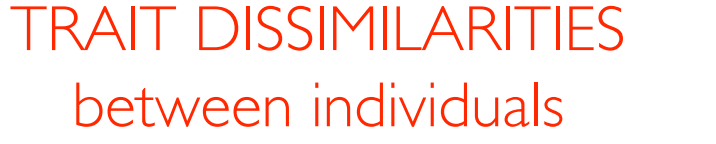

## 3 Matrix

#### TRAIT X INDIVIDUAL

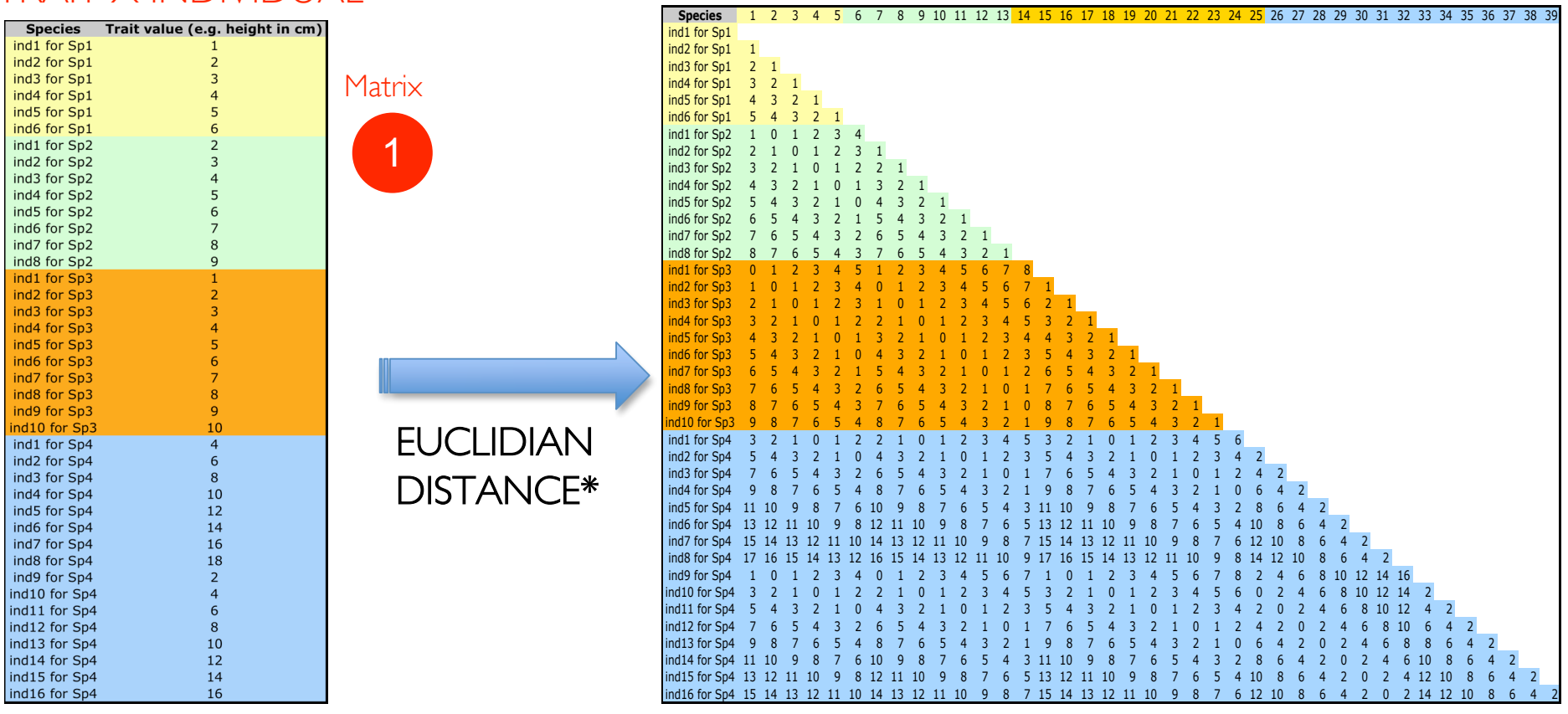

\*for multiple traits, the traits needs to be normalized first (see details in the paper)

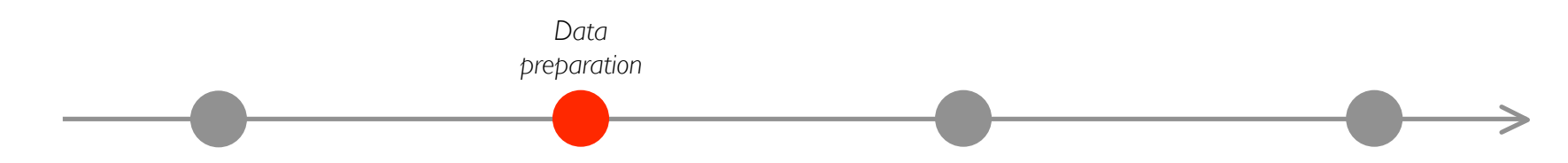

## Running the R functions

#### REQUIREMENTS:

- Basic knowledge of R
- Having installed the package ade4
- Add the R functions to the
- specified working directory
- -(having read the paper)

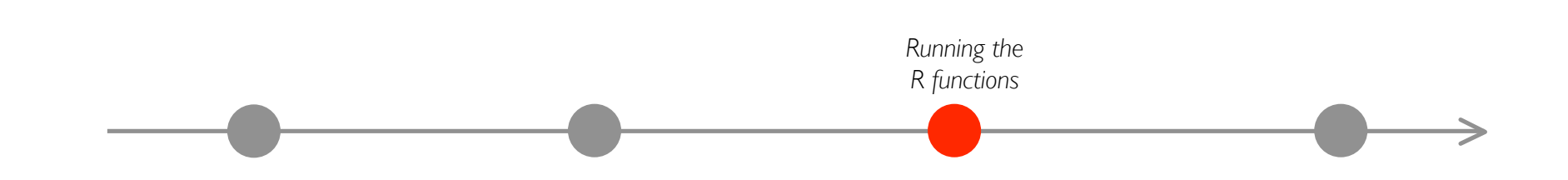

1. Data set for a VIRTUAL example (as in the Appendix)

#### > tind [1] 1 2 3 4 5 6 2 3 4 5 6 7 8 9 1 [16] 2 3 4 5 6 7 8 9 10 4 6 8 10 12 14 [31] 16 18 2 4 6 8 10 12 14 16 >

#### **NOTE**

In the Appendix the object tind is built artificially by the commands:

- $>$  tind  $|$  < -c(1:6)
- $>$  tind2<-c(2:9)
- $>$  tind3 < c(1:10)
- > tind4<-c(c(tind2\*2), c(tind2\*2)-2)
- > tind<-c(tind1, tind2, tind3, tind4)

#### **or INSTEAD IMPORT YOUR REAL MATRIX 1**

*Running the R functions*

TRAIT X INDIVIDUAL object tind as for matrix 1 before

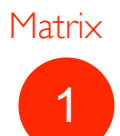

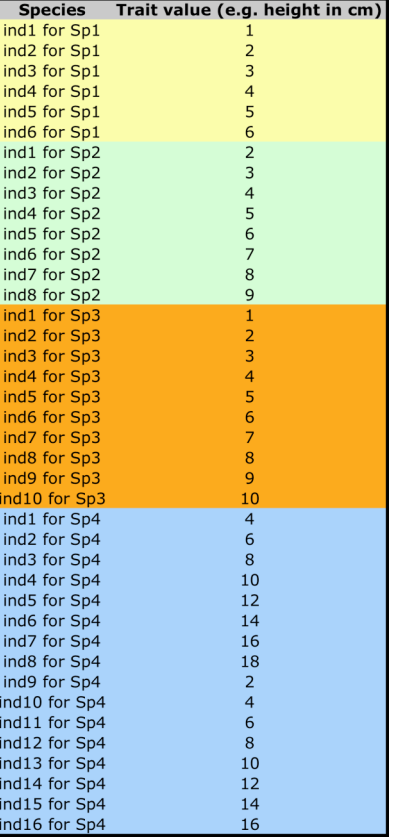

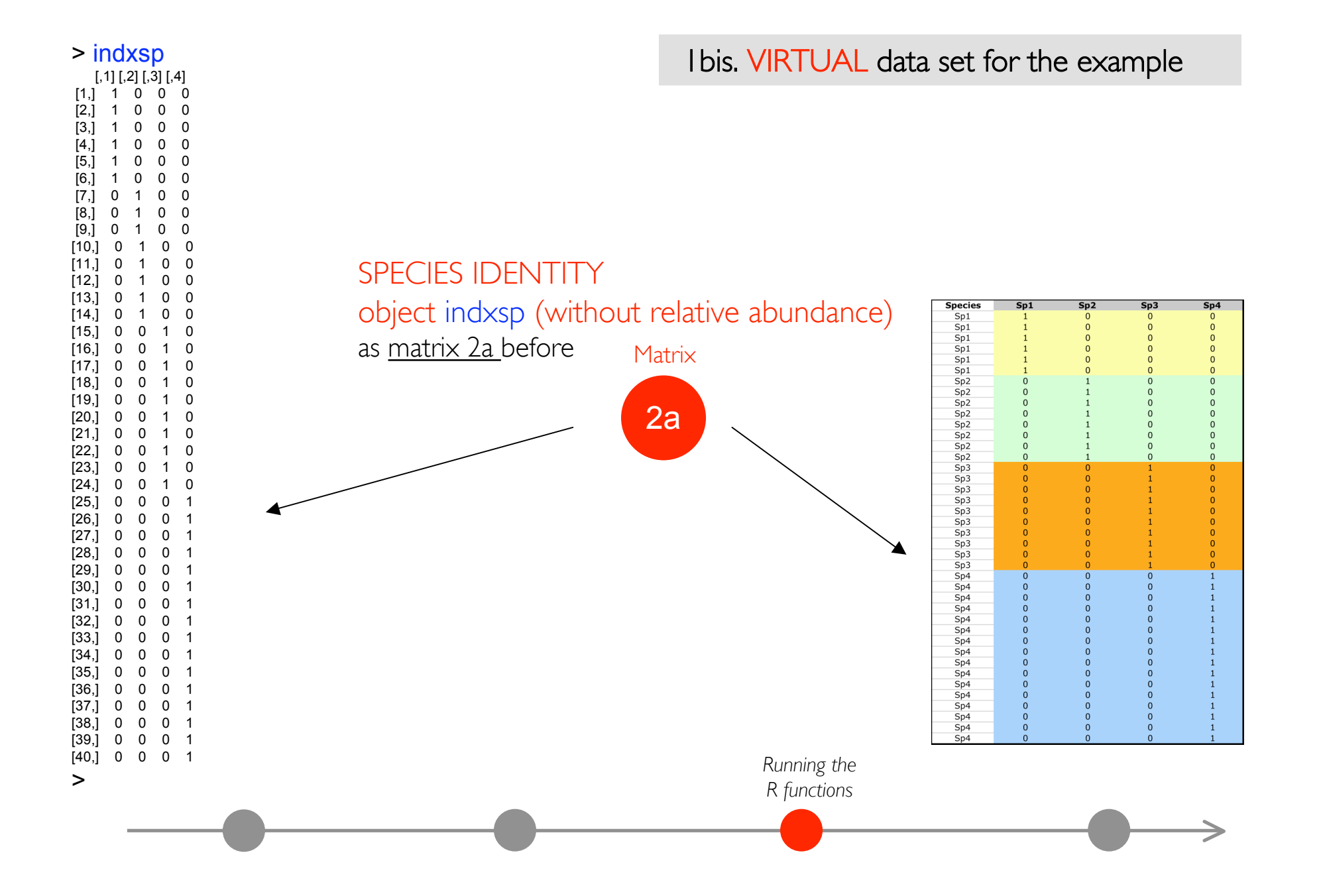

1bis. VIRTUAL data set for the example

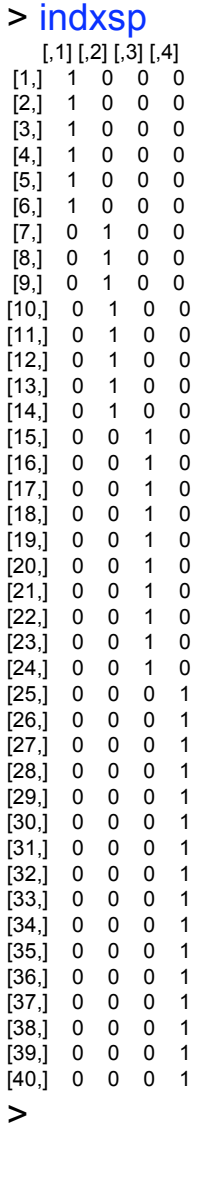

#### **NOTE**

In the Appendix the object indxsp is built artificially by the commands:

- $>$  indxsp $<$ -matrix(0, 40, 4)
- > indxsp[1:6, 1]=1
- > indxsp[7:14, 2]=1
- > indxsp[15:24, 3]=1
- > indxsp[25:40, 4]=1
- >

#### **or INSTEAD IMPORT YOUR MATRIX 2**

*Running the R functions*

2a. Calculate trait dissimilarity, open and run the RaoRel.r function

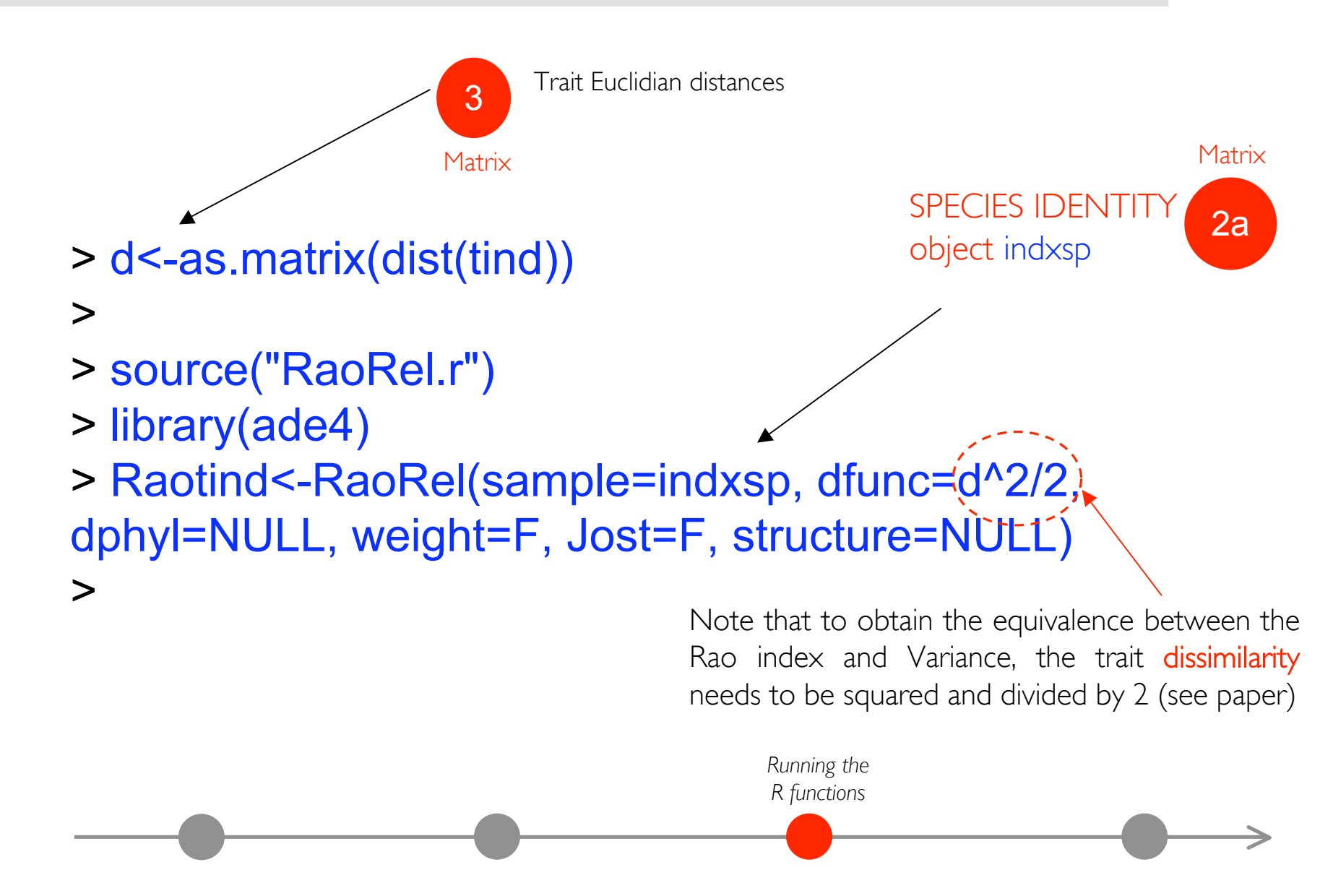

2b. Alternatively a matrix considering species abundance (as matrix 2b before) can be used with RaoRel.r

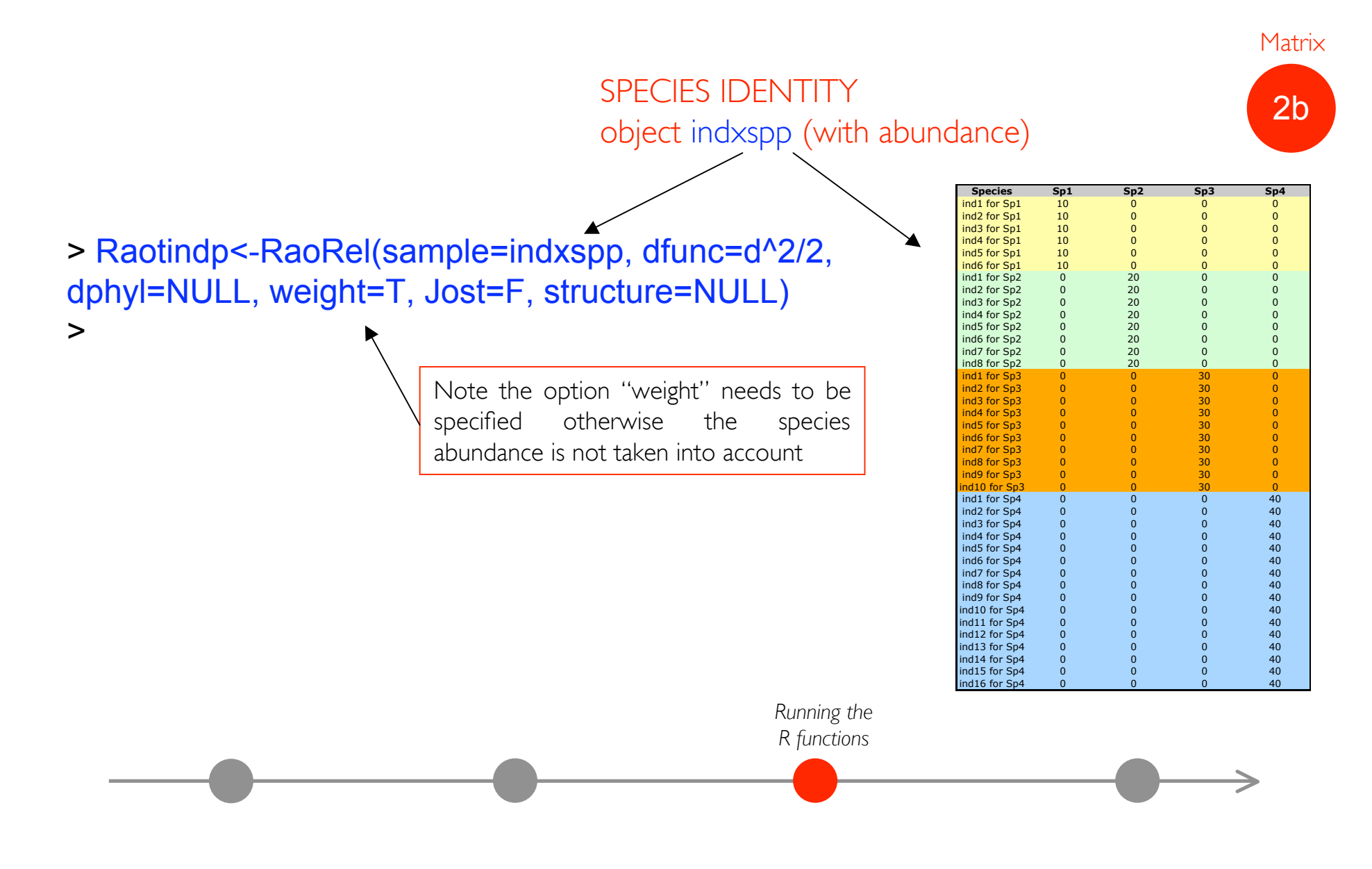

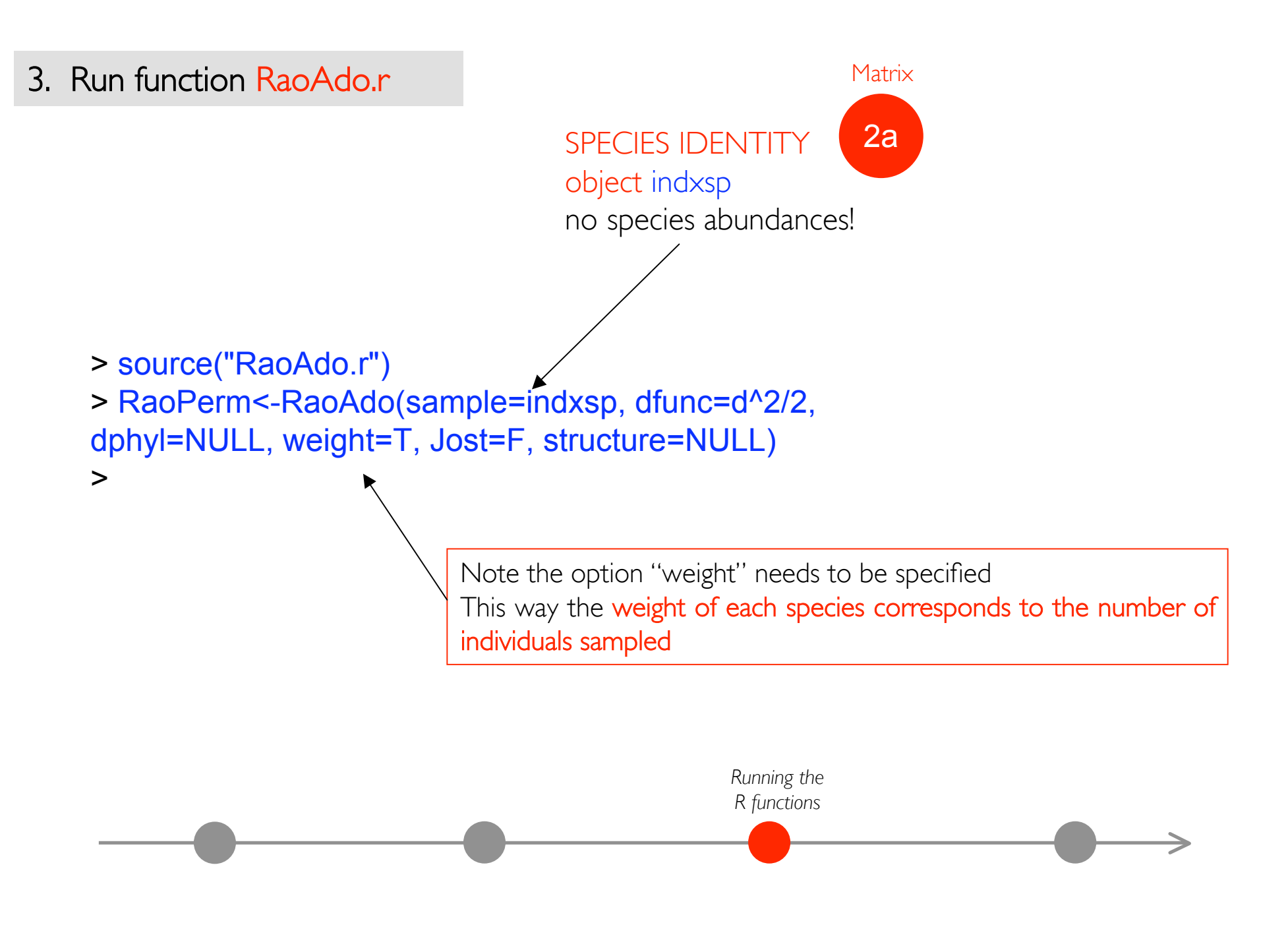

The objects created by the functions RaoRel.r and RaoAdo.r (i.e. Raoind, Raoindp and RaoPerm; see previous pages) are LISTS where different results are stored (under "xxx\$FD")

Example with the Raoind object

```
> names(Raotind$FD)
```
 $\geq$ 

[1] "Mean\_Alpha" "Alpha" "Gamma" "Beta\_add" [5] "Beta\_prop" "Pairwise\_samples"

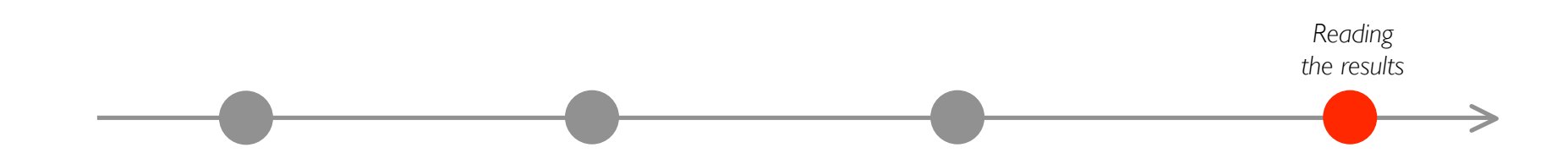

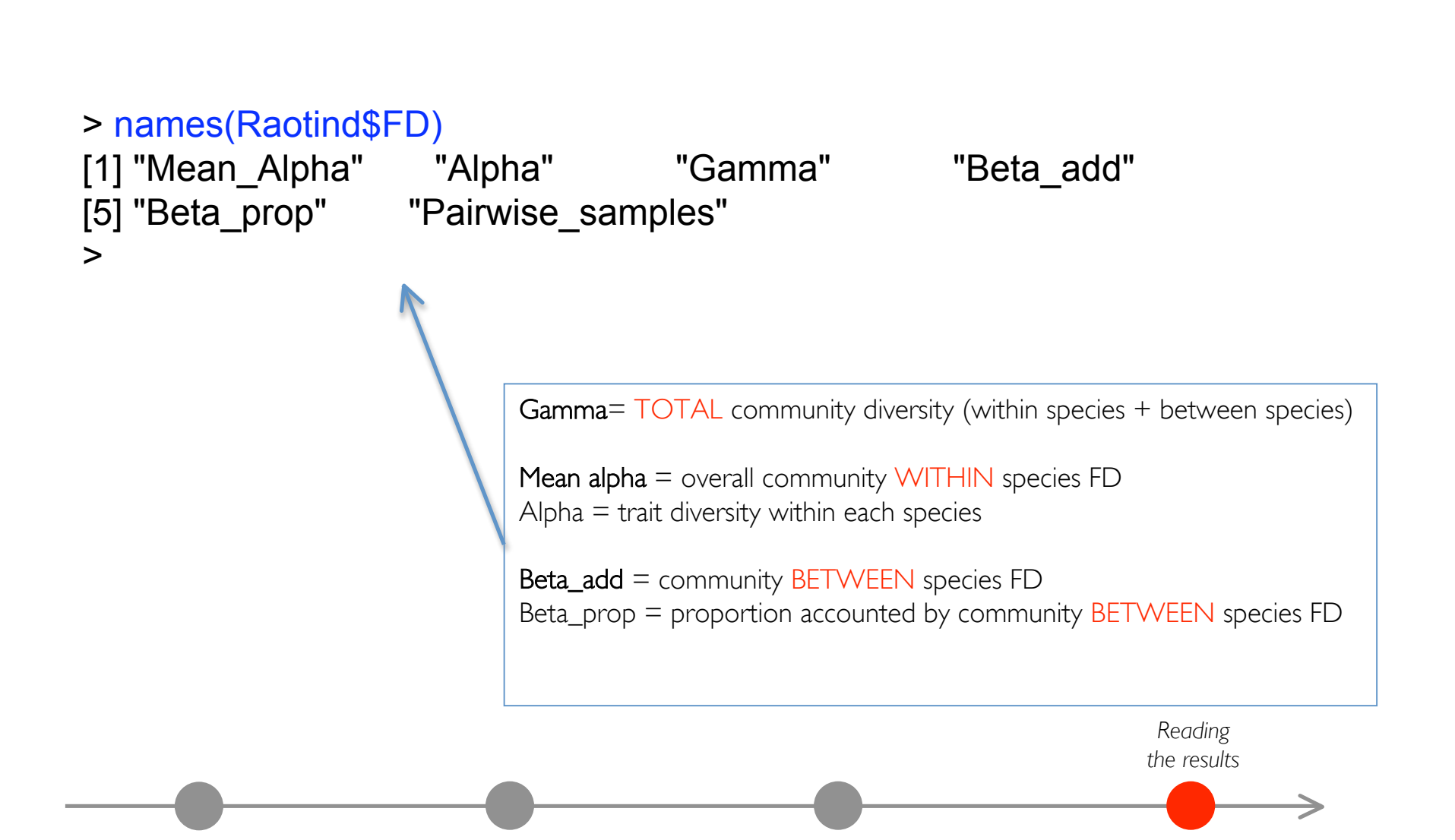

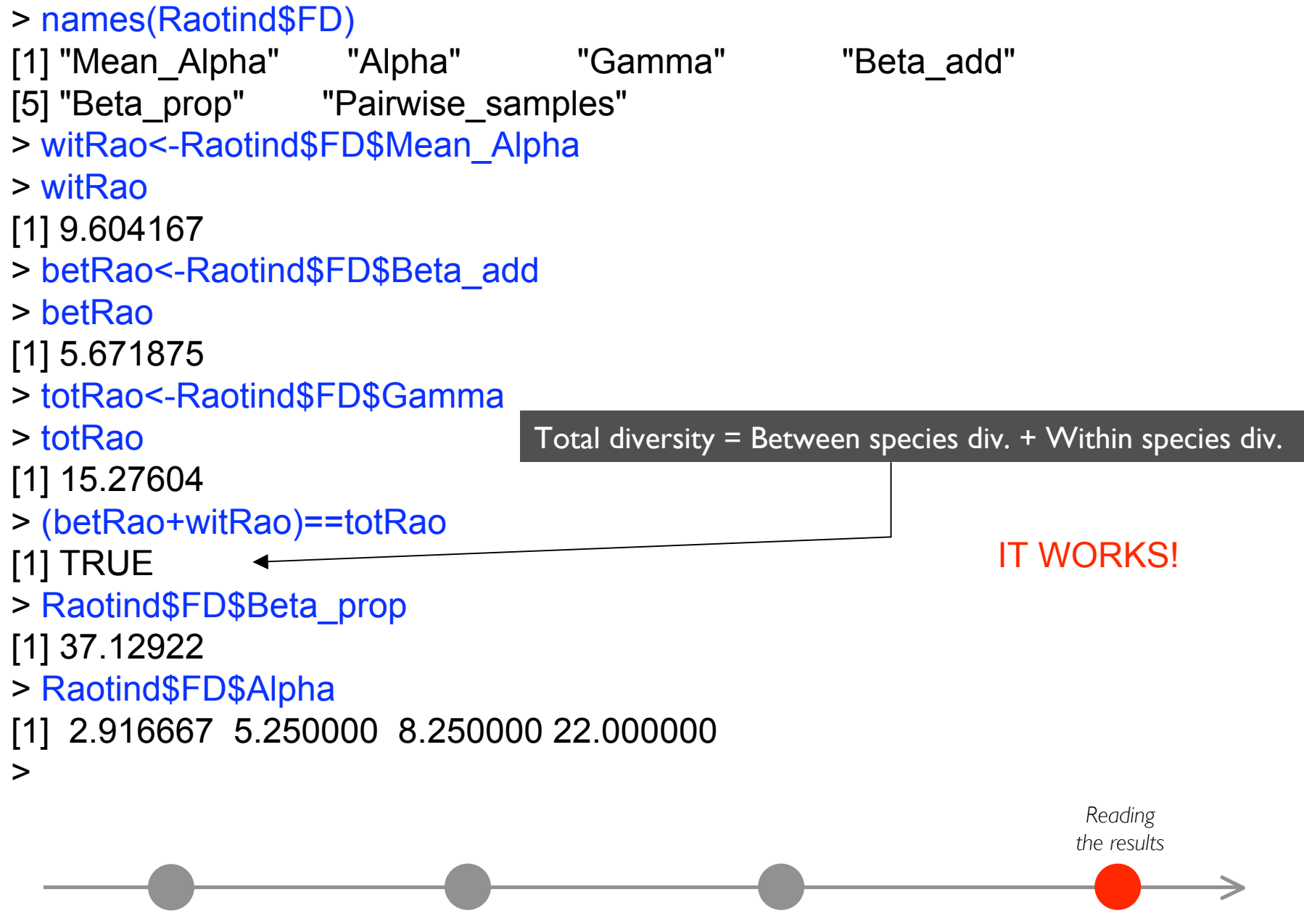

*Reading the results* The between-species FD is lower (37%) than the within species (63%) > names(Raotind\$FD) [1] "Mean\_Alpha" "Alpha" "Gamma" "Beta\_add" [5] "Beta prop" "Pairwise samples" > witRao<-Raotind\$FD\$Mean\_Alpha > witRao [1] 9.604167 > betRao<-Raotind\$FD\$Beta\_add > betRao [1] 5.671875 > totRao<-Raotind\$FD\$Gamma > totRao [1] 15.27604 > (betRao+witRao)==totRao [1] TRUE > Raotind\$FD\$Beta\_prop [1] 37.12922 > Raotind\$FD\$Alpha [1] 2.916667 5.250000 8.250000 22.000000 >

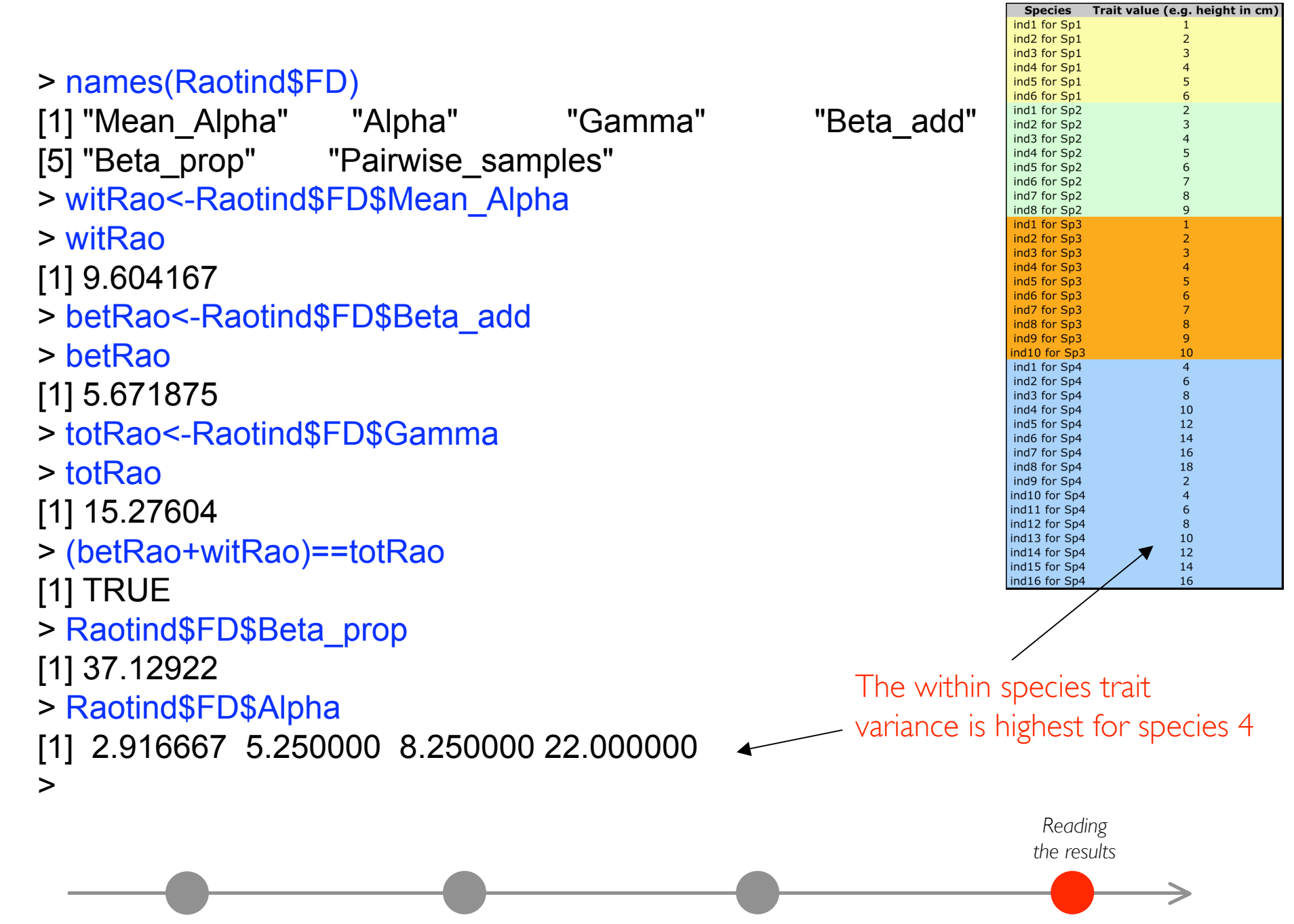

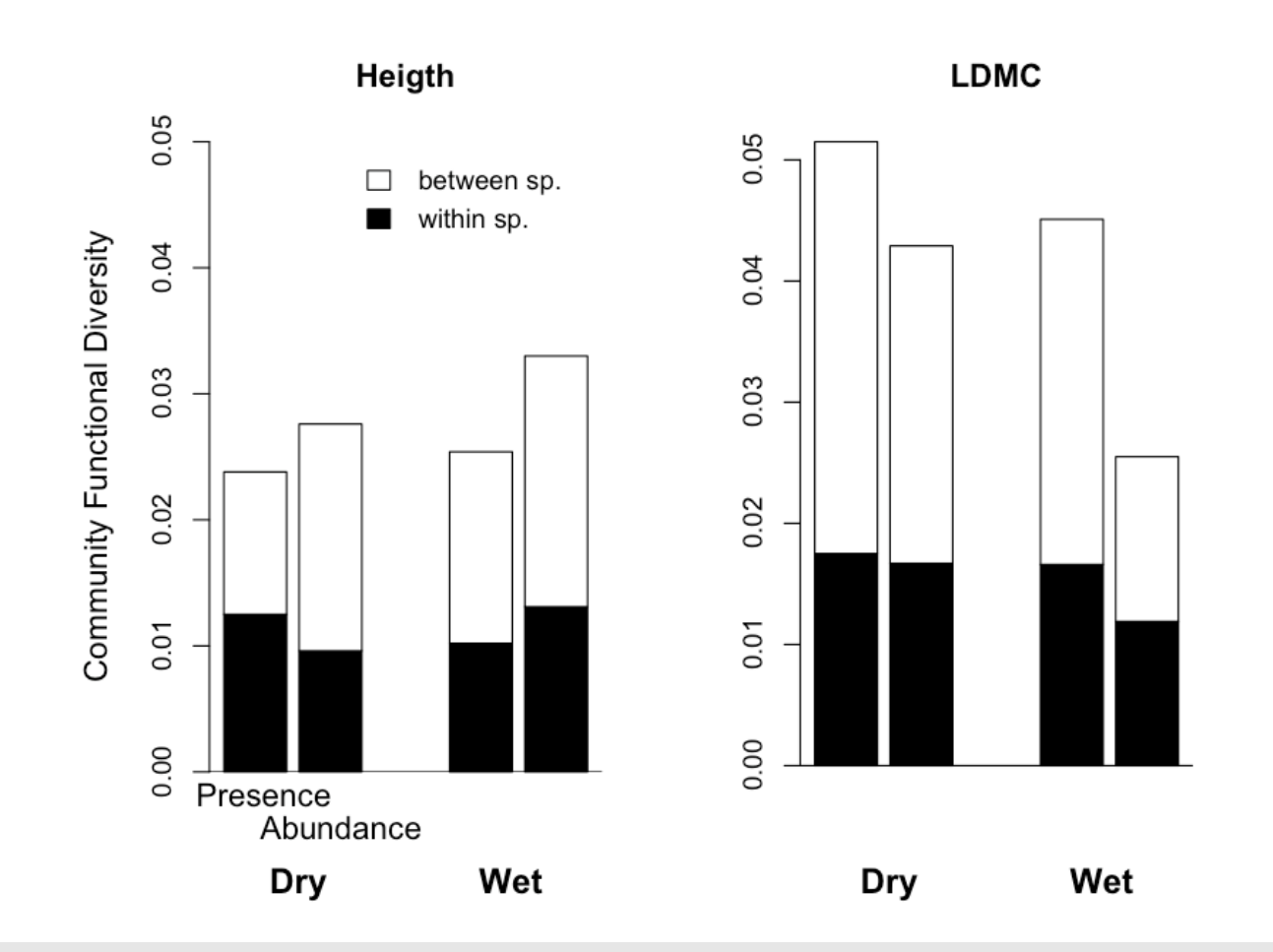

#### Example from the paper

1. The within species effect on community FD is NOT negligible

2. It changes across traits (height and LDMC), while considering species abundances and across different environmental conditions (e.g. dry vs. wet meadows)

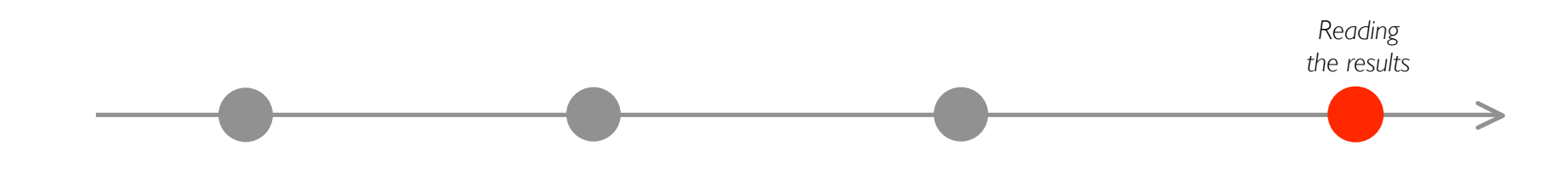

# **Methods in Ecology and Evolution**

## **Tutorial**

## Quantifying the relevance of intraspecific trait variability for functional diversity

For more information, questions & suggestions:

fradebello@ctfc.es